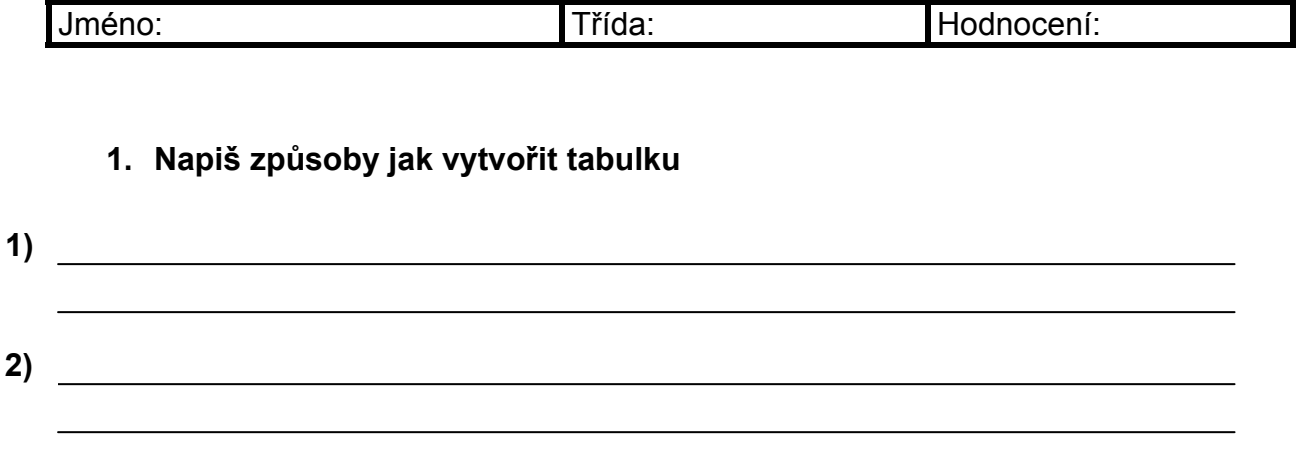

## **2. K čemu slouží tyto ikony při tvorbě tabulky?**

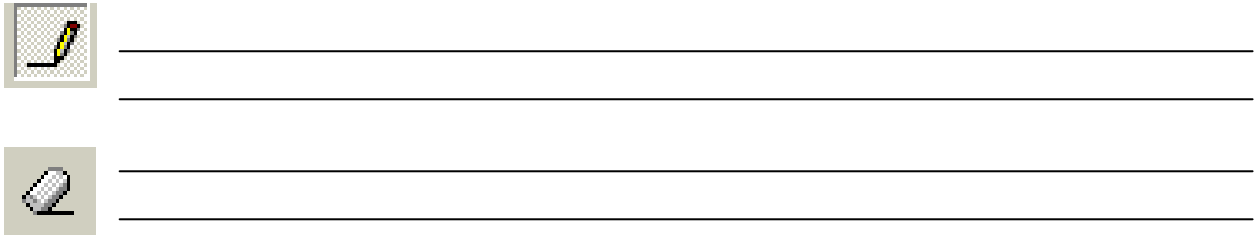

**3. Co je to klipart?** 

**4. Lze do dokumentu vložit vlastní obrázek? (správnou odpověď zakroužkuj)** 

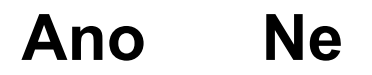

**5. Co je to WordArt?** 

**6. Kterou ikonou vyvoláme WordArt (zakroužkuj)** 

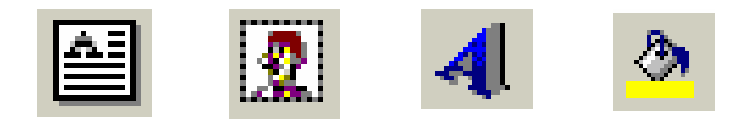

**7. Na co jsou úchytné body?**